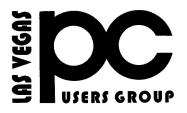

## April 2016 The Bytes of Las Vegas

A publication of the Las Vegas PC Users Group • <u>www.lvpcug.org</u> A non profit corporation serving the Las Vegas, Nevada area since 1985

#### SIGS (Special Interest Groups)

When you plan to attend a SIG meeting and have specific questions or problems you would like someone to work on or answer, please email us at info@lvpcug.org. This will help assure that we will try to have someone there with the expertise. The email Subject Line: SIG Help

The meeting formats for the Helping Hands & How-to SIGS are usually one-on-one help as compared to the Novice SIG which is group attendance with questions and answers from the audience during and after the presentation.

#### **UPCOMING CLUB EVENTS**

#### **Special Interest Groups)**

Saturday, May 7, 10am to 4pm How-to SIG and Helping Hands SIG Location: Las Vegas JC Park -Clubhouse, 5805 W. Harmon Ave, Las Vegas 89103. Parking available on both sides of clubhouse. Nearest major intersection: Flamingo/Jones Please send an E-mail describing your problem

Saturday, May 14, 1pm to 4pm Novice SIG and Software & Product Review SIG Location: ITT Technical Institute, 3825 W. Cheyenne Ave., North Las Vegas 89032 (between Decatur & Simmons) Suggested topics: Member questions, Windows computer basics, Windows 10

### **PAST CLUB EVENTS**

#### How-to workshop SIG April 2 2016 Topics discussed and or worked on

- 1. Member bought a Vista computer, password unknown.
- 2. Update Windows manually W 7 SP 1.
- 3. Windows 10 will not shut down, hard shutdown then proper shutdown.
  - 4. Play DVD on W 10 with VLC.
  - 5. Update W 7 SP 1 from DVD.
- 6. How to use features on a cell phone.7. Installed SP 3 on W XP.
- 8. Installed wireless adapter via USB.

#### Novice SIG April 9 2016

Topics discussed

1. Flash Player vs Adobe Reader.

2. Windows 10 pop ups, opens other web sites.

3. How to access control panel W 10.4. W 10 laptop: no sound.

- 5. How to adjust or move the task bar.6. How to close a window from the keyboard.7. How to close a window
- from the upper left corner when nothing is there.

7. Safe mode W 10. 8. Reload W 10.

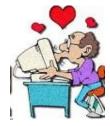

## 10,500+ Cool Facts

http://www.techsupportalert.com/con tent/find-more-10000-fun-facts-one-pl ace.htm

• • • • • •

### Free and Easy on line File Conversions

http://www.techsupportalert.com/con tent/free-and-easy-online-file-convers ions.htm

• • • • • • •

# Why Is It So Important to Use a Different Password on Every Site?

https://askleo.com/why-is-it-so-importan t-to-use-a-different-password-on-every-s ite/

.....

APCUG Membership Has Its Benefits LVPCUG is a member of APCUG, so

are you, using your benefits.

http://apcug2.org/member-ben efits/

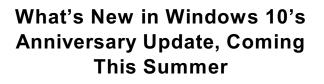

http://www.howtogeek.com/248177/w hats-new-in-windows-10s-anniversar y-update/

• • • • • • •

## 5 Ways to Protect Yourself From Computer Hackers

1. Use strong passwords: enough said.

2. Think before you click: Don't open things just to see what they are.

3. Protect yourself: An ounce of protection or mabe a pound of antivirus and malware programs.

4. Be wary of scareware tactics: Ransomware attacks will attempt to trick you into thinking your computer is infected and get you to buy useless software or pay money directly to have it removed.

5. Safeguard your personal data: The information you share online puts you at risk don't tell the world when you won't be home.

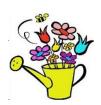

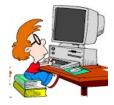

#### Windows 10 Photos Problems

#### Did you know?

## Category: Photography

http://askbobrankin.com/snap\_windo ws\_10\_photos\_problems.html?awt\_l =84Lg7&awt\_m=J61RSymxAeP6SL

• • • • • • •

## Microsoft Adds QR Code to Windows 10 Blue Screen of Death

http://www.pcmag.com/news/343653/ microsoft-adds-qr-code-to-windows-1 0-blue-screen-of-death?mailing\_id=17 32055&mailing=DailyNews&mailingID =D5C722049B96C2B27E05A35083112 <u>CBC</u>

.....

The Growing Threat of

Ransomware

http://www.techsupportalert.com/content/go ogle-accepts-wildcards-who-knew.htm

••••

windows 10 eula

https://www.google.com/#q=windows+10+e ula

.....

## How to take screenshots using the Snipping Tool in Windows

http://www.filecritic.com/how-to-take-screen shots-using-the-snipping-tool-in-windows/

.....

## Here's an article about couple alternative ways of finding your computer's router password.

http://www.pcmag.com/news/343547/t he-growing-threat-of-ransomware?m ailing\_id=1732055&mailing=DailyNew s&mailingID=D5C722049B96C2B27E0 5A35083112CBC http://www.techsupportalert.com/content/for got-your-wifi-password-how-find-it-windows .htm

Here's an article about how USB-C cables can fry computers.

.....

http://www.theverge.com/2016/2/4/109 16264/usb-c-russian-roulette-power-c ords

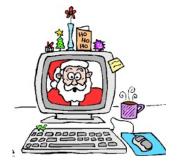

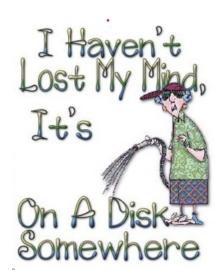

#### **Some Amazing Google Tricks**

http://www.techsupportalert.com/content/som e-amazing-google-tricks.htm

NET VERSION DETECTOR

In case you have need for this.

http://www.techsupportalert.com/content/ban ish-those-missing-net-framework-errors-forev er.htm

.....

#### How to Find Your Wi-Fi Password

http://www.howtogeek.com/233159/how-t o-find-your-wi-fi-password/

.....

#### How to Combine Multiple Images into a PDF File on Android

http://www.howtogeek.com/249200/how-t o-combine-multiple-images-into-a-pdf-file -on-android/

## How to Get Deal Alerts for Just About Any Product with Slickdeals

.....

http://www.howtogeek.com/248923/how-t o-get-deal-alerts-for-just-about-any-prod uct-with-slickdeals/

#### APPLE DEPRECATES QUICKTIME FOR WINDOWS

Apple has stopped supporting QuickTime for Windows. It is being recommended that if you have QuickTime installed on your Windows machine, to uninstall it.

http://news.softpedia.com/news/apple-depreca tes-quicktime-for-windows-because-fixing-sec urity-bugs-got-boring-502979.shtml

•••••

#### THINGS YOU MUST HAVE ON YOUR COMPUTER

ANTIVIRUS do not go on the internet without it

FREE MALWAREBYES checks for malware.

FREE SLIM DRIVERS updates drivers Membership in LVPCUG is your biggest bang for the buck. Where else can you learn, have problems diagnosed and get help fixing your hardware for \$30 per year?

Dues are \$30 per year. Checks should be made payable to LVPCUG and sent to: P.O. Box 363772 North Las Vegas, NV 89036 or can be paid in cash at any meeting.

#### **NEW OFFICERS**

LVPCUG Officers for fiscal year May 1, 2016 thru April 30, 2017 President: Ceazar Dennis Vice President: Charles Frederick Executive Director: Lee Eastburn Secretary: Jo Anne Rush Treasurer: Linda DiGiovanni

The Bytes of Las Vegas is published by the Las Vegas PC Users Group of Las Vegas, Nevada Linda DiGiovanni, Editor

#### **OUR WEBSITE:**

WWW.LVPCUG.COM

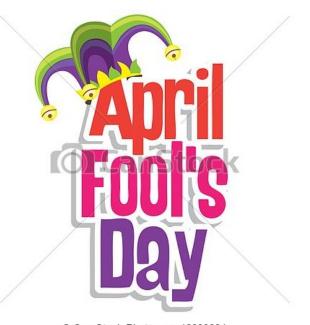

© Can Stock Photo - csp12833034

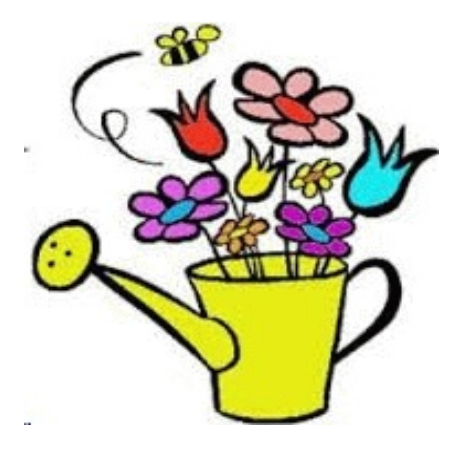